```
/* 
  FILE: circunmeridiana.cpp
  Altitude Factors and Change of Altitude in Given Time From Meridian Transit
  This file contains proprietary information of Andrés Ruiz Gonzalez
  Copying or reproduction without prior written approval is prohibited.
  Andrés Ruiz. San Sebastian - Donostia. Gipuzkoa
  Copyright (c) 2001
*/
#include "stdafx.h"
#include <math.h>
#include "../Nav/angulos.hpp"
#include "astronomica.h"
#include "LAN.hpp"
double AltitudeFactors( double lat, double dec, enum Transit transit = UpperTransit )
{
 /*
 Bowditch Table 24 Ex-meridian sight
  Change in the altitude of a celestial body in one minute of time from meridian transit
  The values are accurate if:
    the altitude is between 6° and 86°,
    the latitude is not more than 60°,
    and the declination is not more than 63°
 */
  if( transit == LowerTransit ) dec = -dec;
  return( fabs( 1.9635*COS( lat )*COS( dec )*( 1.0/SIN( lat-dec )) ) ); // seconds of arc
}
double ChangeOfAltitudeInGivenTimeFromMeridianTransit( double a, double meridian )
\left\{ \right. // Bowditch Table 25 Ex-meridian sight
   // [a] seconds of arc
     // [meridian] minutes of time
  return( a*SQ( meridian )/60.0 ); // minutes of arc
}
double AlturaMeridiana( double lat, double dec, double LHA, double Hcm, enum Transit transit = UpperTransit )
{
  double a = AltitudeFactors( lat, dec, UpperTransit );
  double ma = MeridianAngle( LHA );
 double t = ma/15.0*60.0; double C = ChangeOfAltitudeInGivenTimeFromMeridianTransit( a, t );
  double Hlan = 0.0;
     if( transit == UpperTransit ) Hlan = Hcm + C/60.0;
   else if( transit == LowerTransit ) Hlan = Hcm - C/60.0;
   else Hlan = 0;
  return( Hlan );
}
double LatitudPorCircunmeridiana( double Be, double Le, double dec, double gha, double Hcm, enum Culminacion
culminacion = SUR, enum Transit transit = UpperTransit )
{
  double lha = LHA( Le, gha );
  double hm = AlturaMeridiana( Be, dec, lha, Hcm, transit );
  return( Lat_LAN( dec, hm, culminacion ) );
}
```
## Latitud al paso por el meridiano del lugar

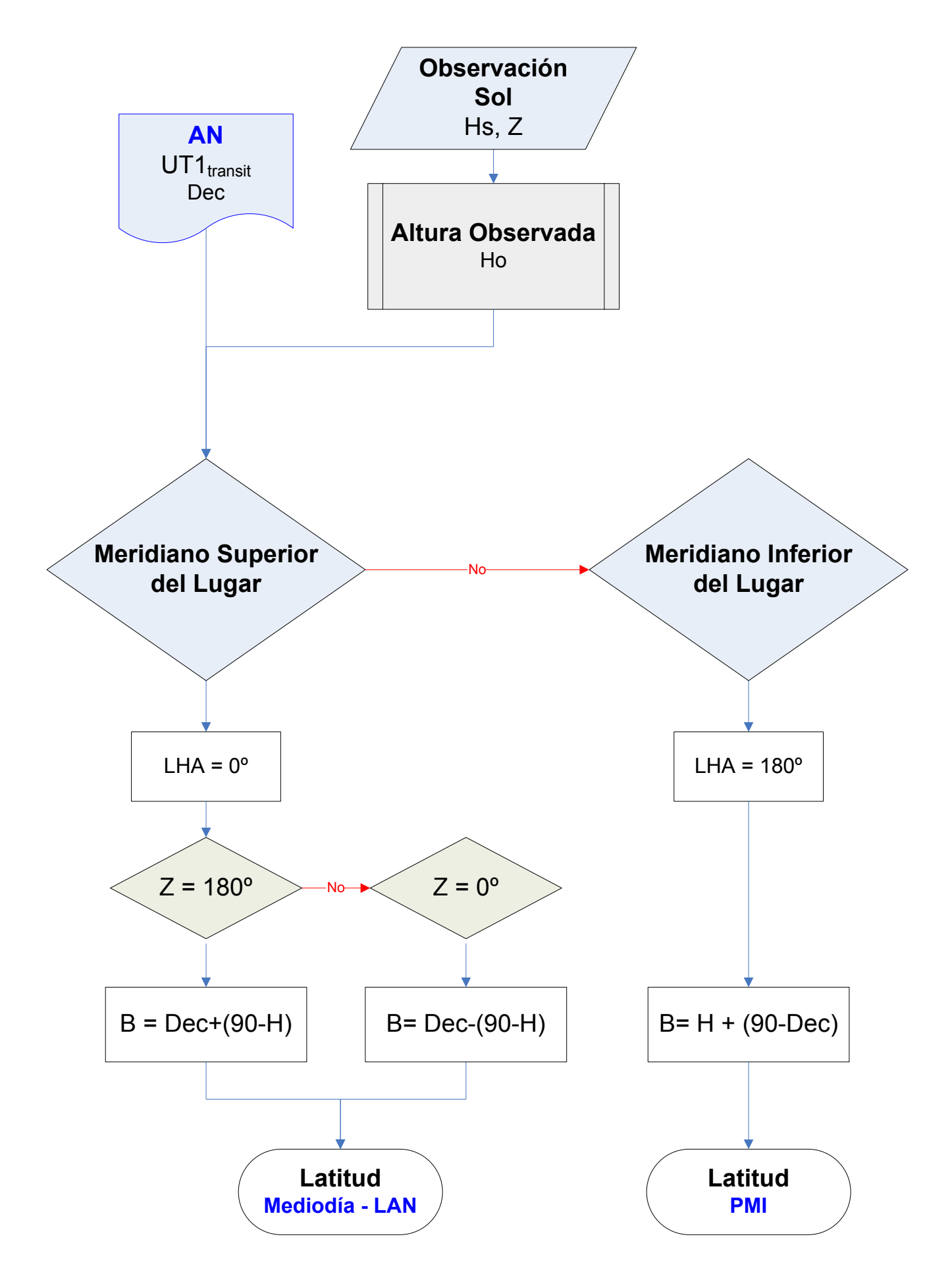

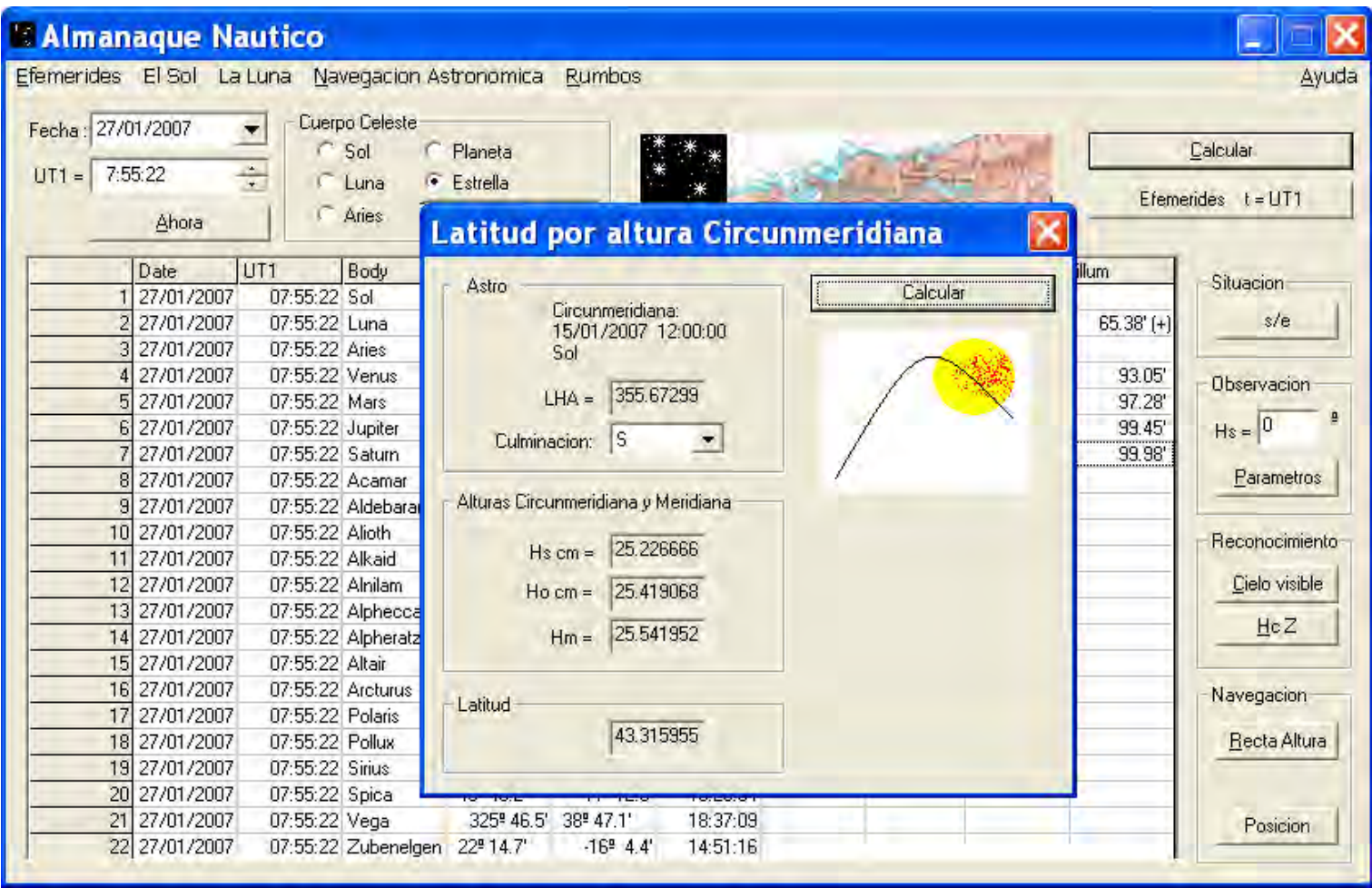

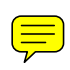